## 1. Wagonumbau

Wir können den Wagon mit dem LMM-Lichtleiste (15 Euro) beleuchten. Dazu möchte ich die Leiste mit beiden Ausgängen nutzen. Ein Ausgang soll die Toiletten beleuchten und ein Ausgang den Wagon. Dabei sollen beide getrennt geschaltet werden können.

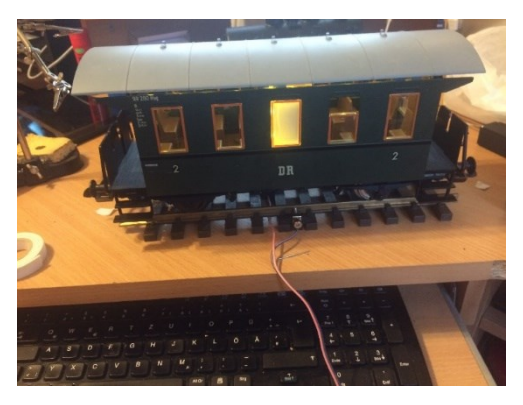

Dabei sollen die Beiden unterschiedliche Funktionen und Aufgaben haben.

Ich möchte, dass das Toilettenlicht unregelmäßig angeht und die Wagonbeleuchtung einschaltbar ist.

Als erstes müssen wir die Plasteachse in eine oder zwei kugelgelagerte Achse wechseln. Dabei muß eine mit Abgriffen sein. Aufpassen die Durchmesser der Räder beachten. PIKO z.B. hat 34mm. Das Maß ist die Lauffläche nicht der Radkranz! Ich habe es mit einer Achse versucht – geht nicht besonders gut. Die Beleuchtung setzt aus, weil ja die Räder nicht immer kontakt haben. Auch mit Kondensator der Fall. Somit ist zu empfehlen, beide Achsen wechseln und parallel verbinden. Aufpassen das wir die Seiten nicht vertauschen – Kurzschluss!

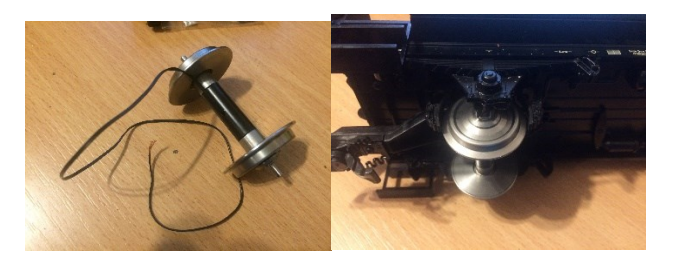

Wir nehmen den Wagon auseinander. Das ist nicht gang einfach – vor allem das Dach abnehmen. Man muss mit einem Messer oder Schraubendreher zwischen Dach und Wagonwand eindrücken.

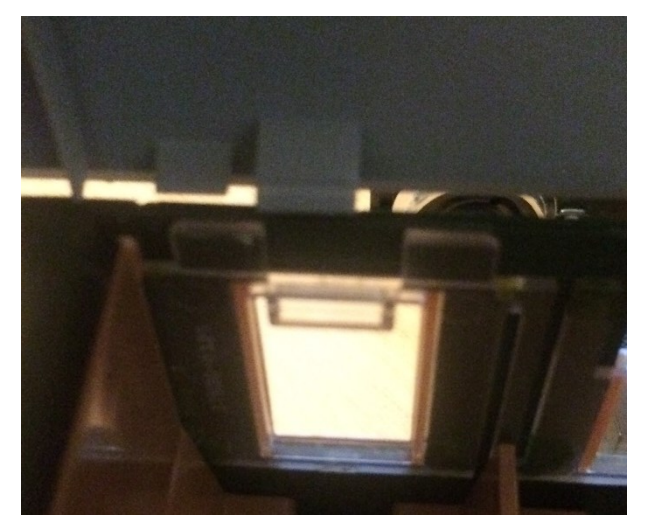

Der Haken ist im Dach und die Öse in den Fenstern. Das Dach muss nach innen gedrückt werden und leicht nach unten. Dann gleichzeitig die Wand mit den Fenstern nach außen. Es sind 3 Haken pro Seite. Die Hacken an den Fenstern brechen gern ab.

Jetzt Schrauben wir die Sitzelemente raus. Die beiden Schrauben auf dem Boden lösen.

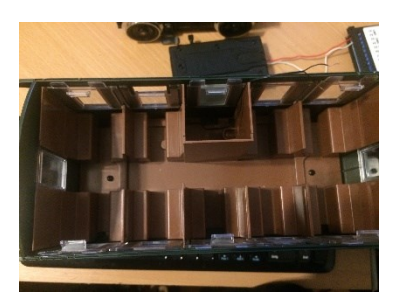

Nun bohren wir je ein Loch in den Boden der Wagen und wechseln die Achsen. Ziehe nun das Kabel durch das Loch.

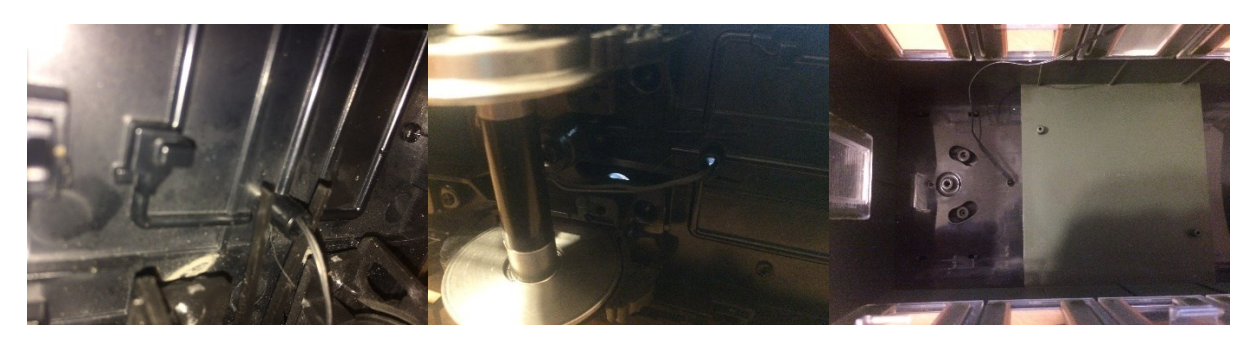

Bevor wir wieder alles zusammenbauen, müssen wir die Beleuchtung zuschneiden und verdrahten. Die Sitze nur nehmen und noch nicht einbauen!

Das erfolgt folgendermaßen:

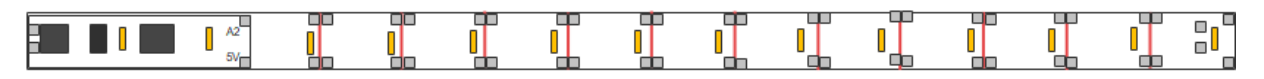

Wir sehen hier den aktiven Teil in der linken Seite. Das sind die IC's und die zwei LED'S (gelb). Der Rest ist der passive Teil.

Die A2 und 5V Lötfläche ist mit allen andere Lötflächen verbunden oben – wie unten. Die zwei vorletzten Lötstellen (graues Rechteck) rechts sind aus dieser Reihe herausgelöst. Diese sind nicht mit A2 und 5V verbunden, sondern mit den LED's auf der passiven Seite.

Somit werden die Elemente folgendermaßen verbunden:

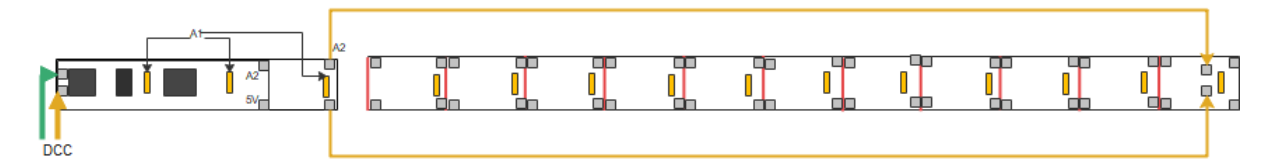

Wir könne die aktive Seite von der passiven Seite an jeder beliebigen Stelle die rot gekennzeichnet ist einmal trennen. Somit erhalten wir den Teil aktiv mit x-LED und den Rest passiv. Hier im Beispiel trennen wir an der zweiten Trennstelle (weil das die Höhe der Toilette ist). Somit erhalten wir 3 LED's auf dem aktiven Teil und 11 LED'S auf dem passiven Teil.

Der Anschluss erfolgt nun folgendermaßen – DCC (Gleisspannung – Von den Radsätzen) an die zwei Anschlüsse, wo schon die beiden Pole des Gleichrichters sind. Es gibt hierfür keine separaten Anschlussfläche.

Die drei LED's im aktiven Teil werden über A1 (also den Ausgang 1) der LMM angesteuert. Die Passiven LED's werden über den A2 (also den Ausgang 2) des LMM angesteuert. Dazu müssen wir die beiden braunen Leitung (Polung beachten) anschließen. Die anderen Lötstellen lassen wir frei.

Der Kondensator muss folgendermaßen angeschlossen werden:

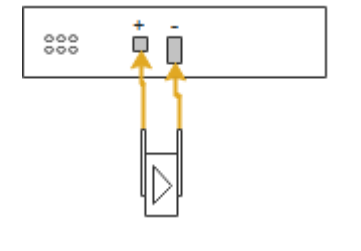

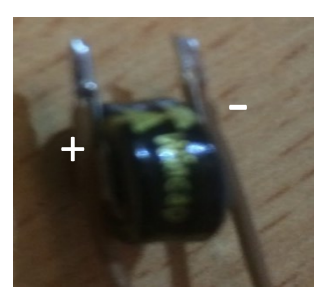

Hier sehen wir den Anschluss. Aufpassen plus an plus und minus an minus. Der Kondensator hat ein Dreieck aufgedruckt (das soll ein Pfeil sein). Wir verwenden zwei Drähte, um den Kondensator im Wagen zu verstecken.

Nun können wir die Elektronik einbauen.

Also verbinden wir die beiden Laufradsätze mit der Elektronik. Kleben wir die Elektronik in die Toilette und führen die Kabel unter den Einbauelement der Sitze heraus. Die Leitungen für das Innenlicht könne wir über die Lehne der Sitze an den Türen nach oben führen – Klebeband- und dann die Lichtleiste mit doppelseitigem Klebebande an der Decke befestigen. Die Leiste ist vielleicht zu lang – Dann einfach eine LED mit dem Seitenschneider kürzen.

Nun noch ein Schritt der mit den MD-DCC-Tool bevor wir alles zusammenbauen. Stellt den Wagen auf einen Gleisabschnitt, wo ihr mit dem MZSpro zugreifen könnt. Aufpassen, das kein anderes Modul auf dem Gleis steht, außer wenn die Programmierung in diesem Modul gesperrt ist. Wenn ihr das nicht beachtet, könnte es beim Schreiben auch das nichtgewollte Modul mit überschreiben!!!

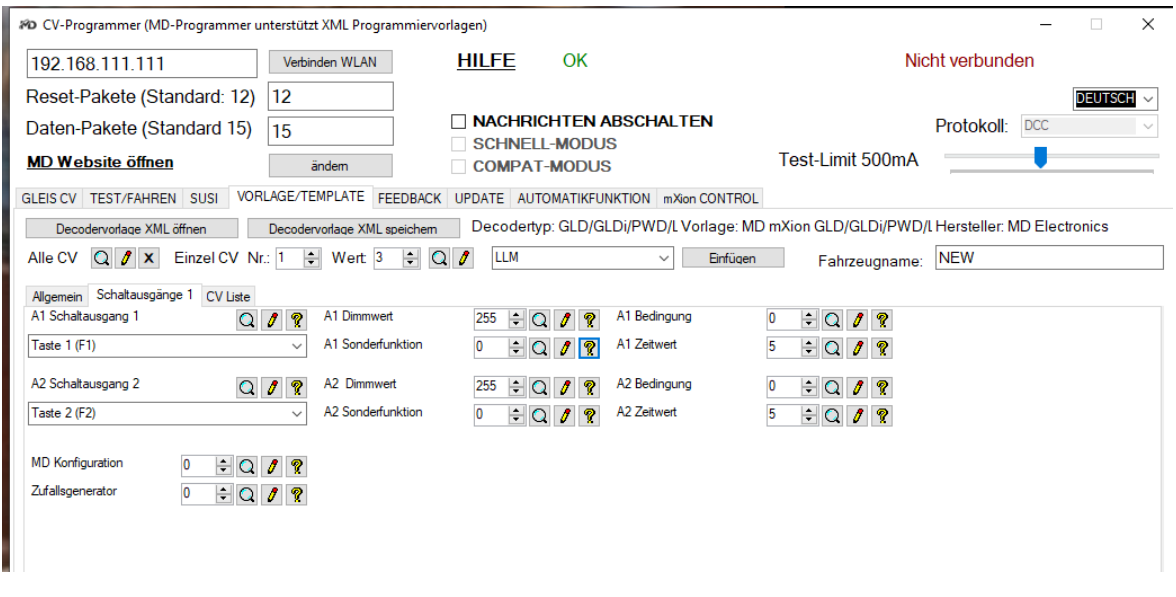

Öffnen wir das Tool und laden die LMM-Konfiguration:

Wenn wir die LMM in MD\_DC\_Tool öffnen könne wir nun die Einstellung für die beiden Ausgänge A1 und A2 vornehmen. Wir sind jetzt in der Lage die beiden getrennt zu bedienen. Das betrifft die Helligkeit, die Taste (z.B. WLAN-Maus), welche das Ein- und Ausschalten auslöst, die Sonderfunktionen sowie weitere Einstellungen.

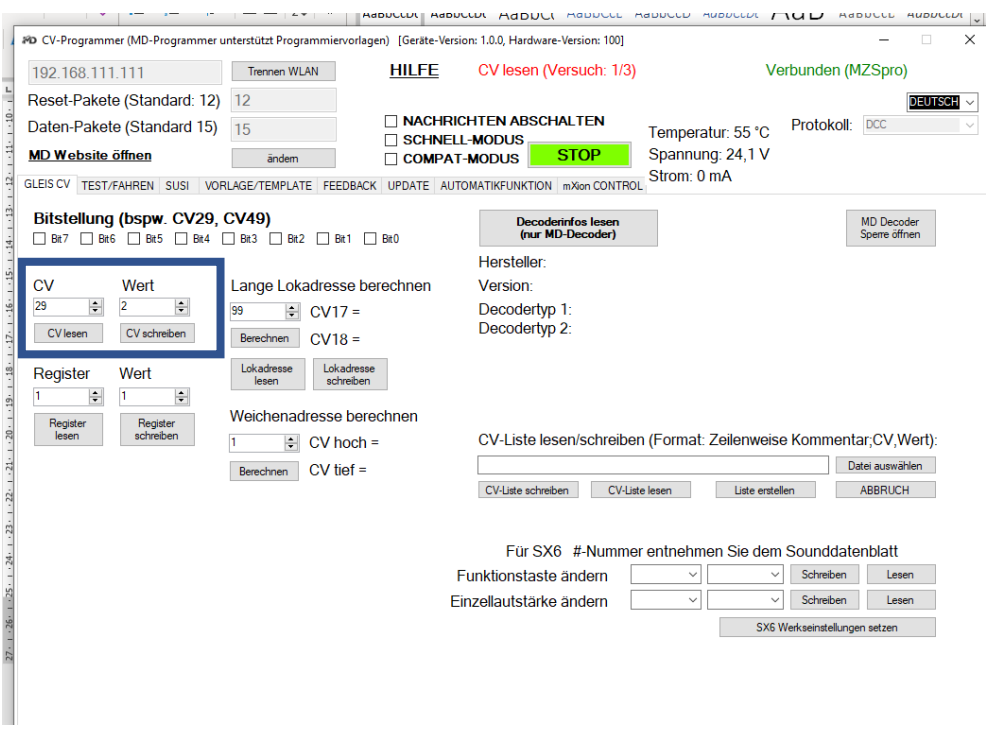

Wir ändern CV 29 auf 2. Somit wird der Analogmodus eingeschaltet. Zur weiteren Erklärung siehe Punkt MD\_DCC\_Tool.

Das müssen wir machen, weil sonst bei kurzzeitiger Unterbrechung der Spannung vom Gleis, - alle Lichter angehen (Kondensator). Das ist die automatische Umschaltung in den Analogmodus. Das wollen wir ja verhindern. Weil das bei jeden kurzen Kontaktproblem erfolgen würde.

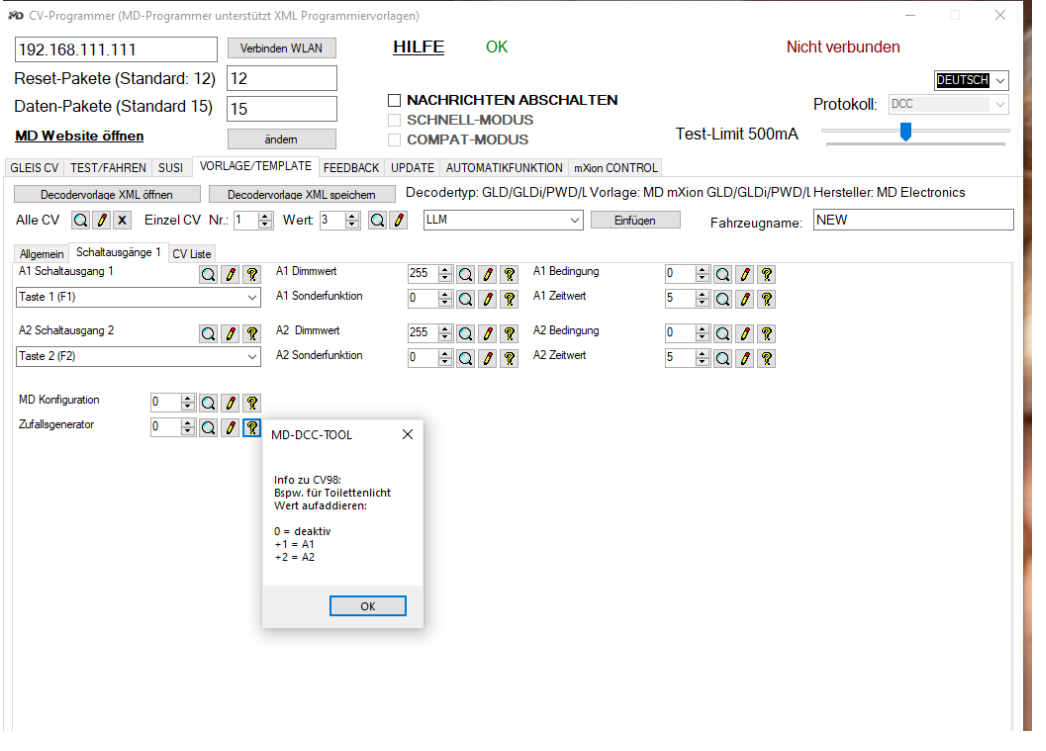

Den Zufallgenerator kann man nun für die Toilette Nutzen. Da wir das aktive Teil in die Toilette gebaut haben müssen wir also den A1 auf Zufall stellen. Also wählen wir hier die 1. Wenn wir das Innenlicht per Zufall steuern wollen dann die 2 und wenn beide per Zufall steuern sollen dann 1+2=3. Somit wäre der Umbau beendet und wir könne alles zusammenbauen. Die Programmierung könne wir auch noch im Einsatz später anpassen und für unsere Anwendung verbessern.